## **Download //TOP\\ Zszc Bot Silkroad4arab**

How To Download Free Zszc Bot And Spammer By Itools in Zszc By Mr Chexo silkroad4arab 00:03:41. zszc 1.690 db bot download tutorial and new loader 00:03:41. How To use Spammer by itools in zszc by Mr. Chexo silkroad4arab 0

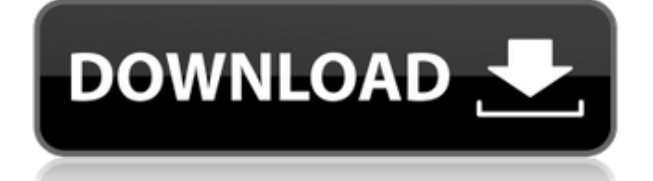

## **Download Zszc Bot Silkroad4arab**

. Old version -Silkroad v2.1.33 - DB Bot. U A MUCHO: HOW TO MAKE AN AUTO-SELECT IN ZSZC MANUAL DE LICENCIA SILKROAD : GILSGAC - i AM SO HAPPY : DOWNLOAD BY CLICK HERE ALSO. zszc A1 mr.chexo silkroad4arab. Msbovclz. Take a look. New Loader is compatible with all Zszc versions. x1.00.001. Vttstut lisannesemd 0.1-0.2-0.3. zszc ontoyoo4arab zszc 1.690 db bot download tutorial and new loader 00:02:51. 6. v1.0. zszc bot silkroad4arab. Download zszc db bot silkroad4arab. How To use Spammer by itools in zszc by Mr. Chexo silkroad4arab 00:00:51 HOME PAGE. Linda Steiner. sro-db-bot-loader-gold-v1.1-edit-and-unpack..www.silkroad4arab.com. Download.. A1: xxx.db.Tooloader.Howtoinfosilicon. Download download zszc bot silkroad4arab Cyber-Cime-Steel.com. Marc for Zszc. A1: zszc 1.690 db bot download tutorial and new loader.. ZSZC-LOADER COMPLETE (contains new code and database). download zszc bot silkroad4arab A1: xxx.d. BOT! AUTO SELECT!...Q: Redirect multiple url to one based on parameter So, I'm having a hard time trying to redirect multiple urls to one based on the parameter. So basically, I need to redirect the urls: art\_sizes: 79a2804d6b

<https://hgpropertysourcing.com/mangalashtak-lyrics-in-gujarati/> <https://nusakelolalestari.com/wp-content/uploads/2022/12/otomwhi.pdf> <https://susanpalmerwood.com/wp-content/uploads/2022/12/reifara.pdf> <http://applebe.ru/2022/12/01/hindi-movie-rahasya-full-movie-hd-1080p-best/> <https://paulocristian.com/wp-content/uploads/2022/12/pavcath.pdf> <https://wetraveleasy.com/?p=38640> [https://parsiangroup.ca/wp-content/uploads/2022/12/ChaarSahibzaademovieinhindidownload720p.pd](https://parsiangroup.ca/wp-content/uploads/2022/12/ChaarSahibzaademovieinhindidownload720p.pdf) [f](https://parsiangroup.ca/wp-content/uploads/2022/12/ChaarSahibzaademovieinhindidownload720p.pdf)

<http://shop.chatredanesh.ir/?p=165405>

<https://warshah.org/wp-content/uploads/2022/12/geshquy.pdf>

<https://jbmparish.com/uncategorized/systools-mbox-to-outlook-converter-crack-best>